# Sleepy?

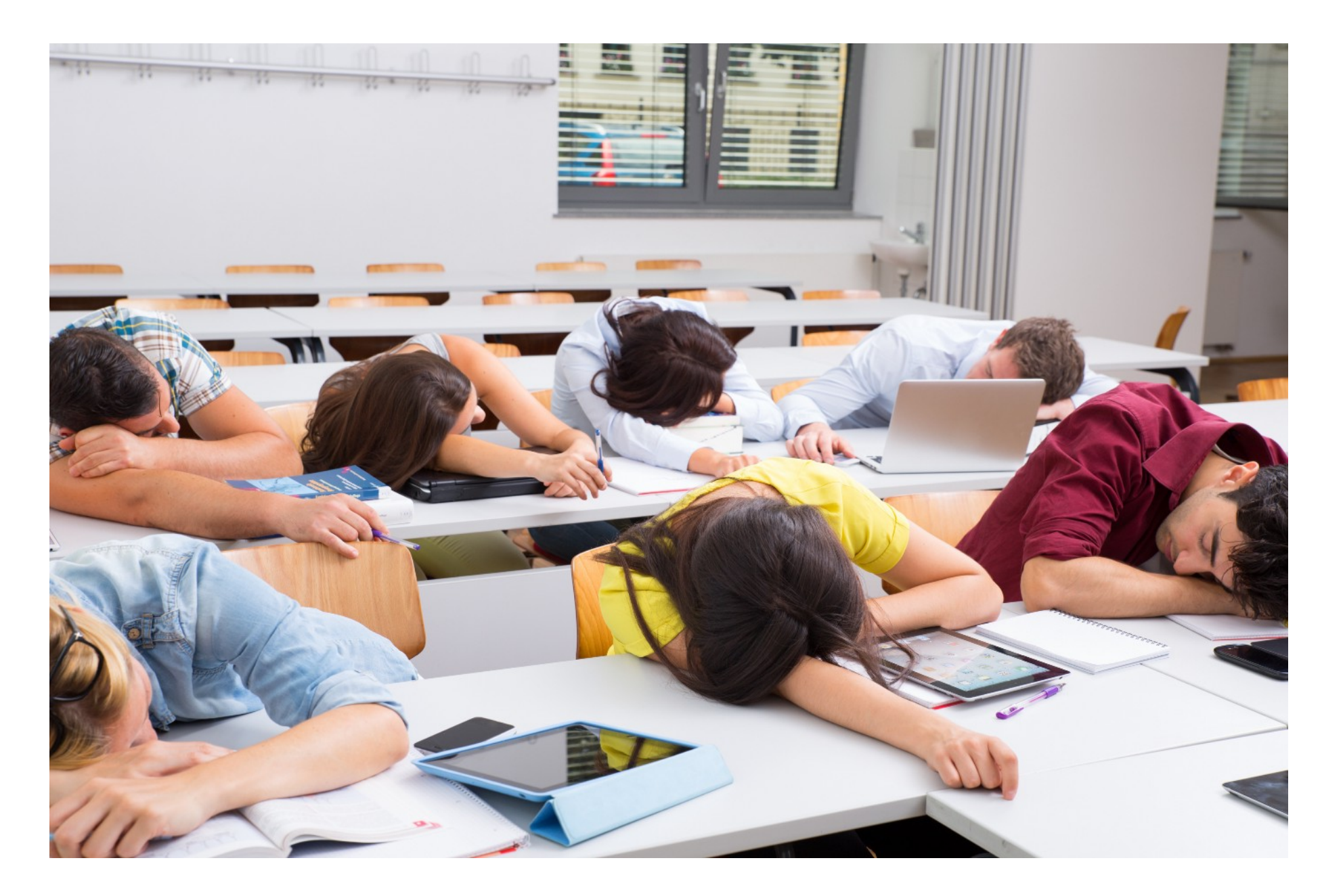

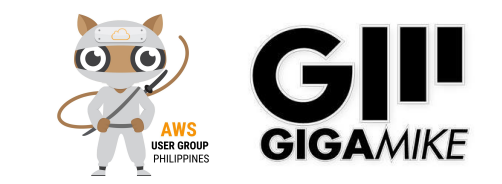

# Wake up song!

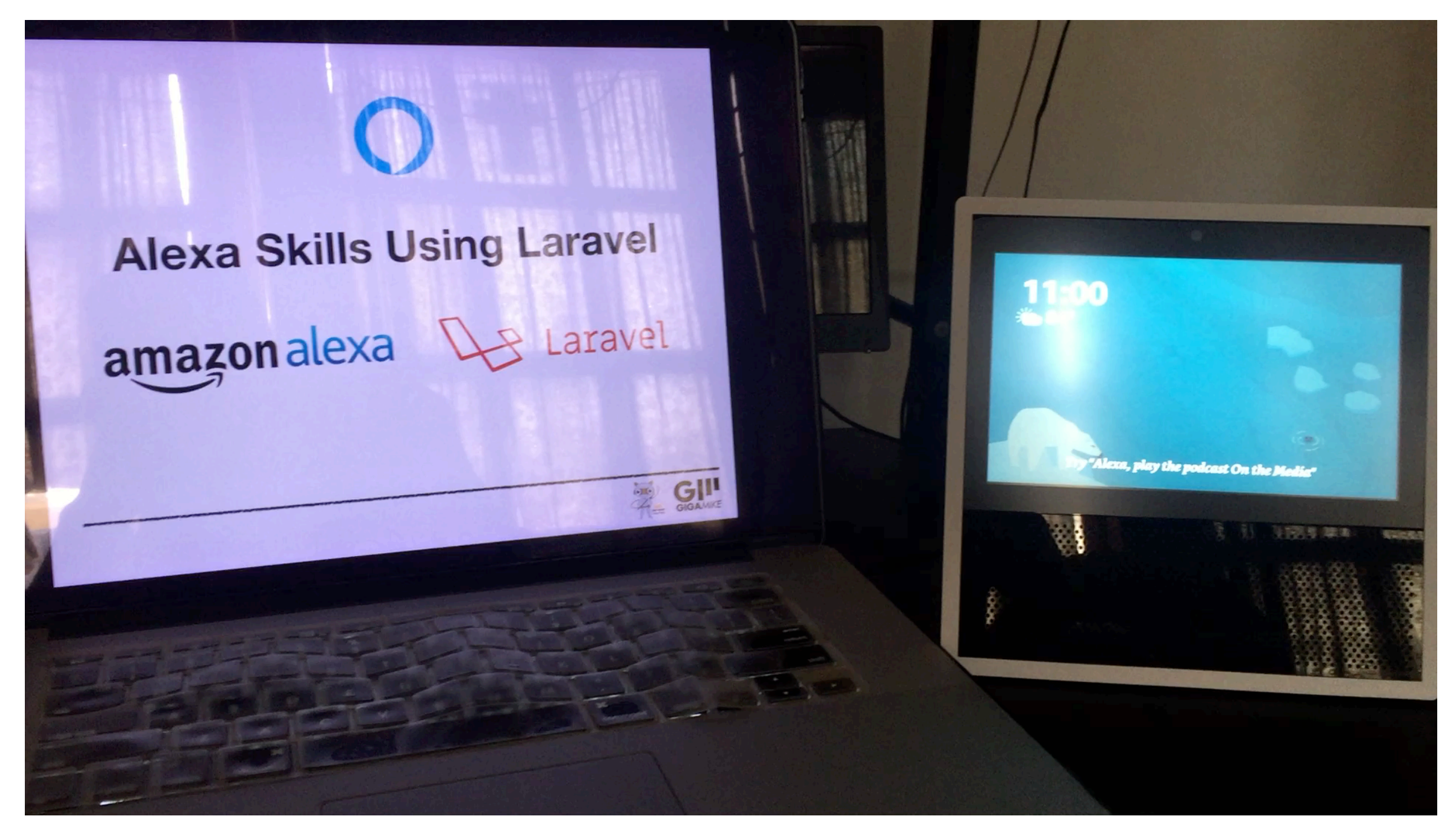

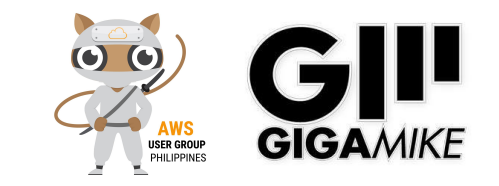

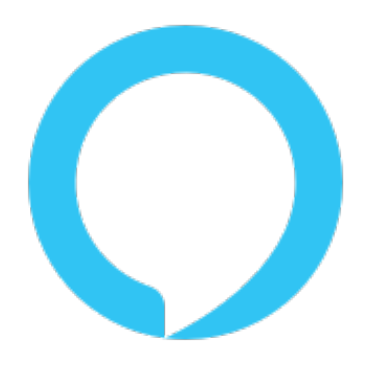

# **Alexa Skills Using Laravel** amazonalexa Q P Laravel

By Mik Galon

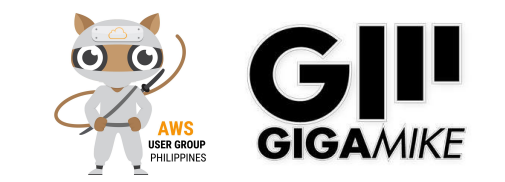

#### Introduce Speaker

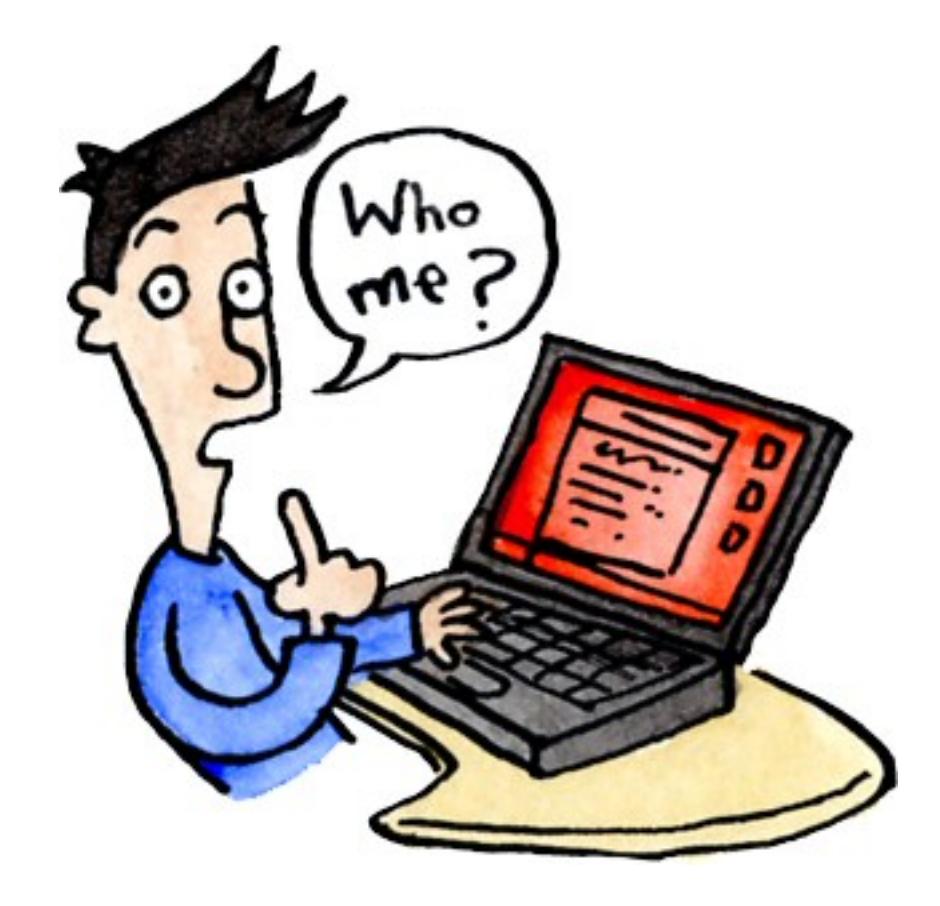

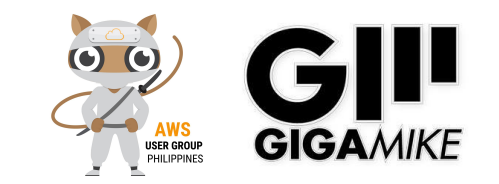

### Who is speaking?

#### Mik Galon, BSCS, MIM a.k.a GigaMike

Freelance Full Stack Web Developer / AWS Solutions Architect / Alexa Skills Developer / DApp Developer

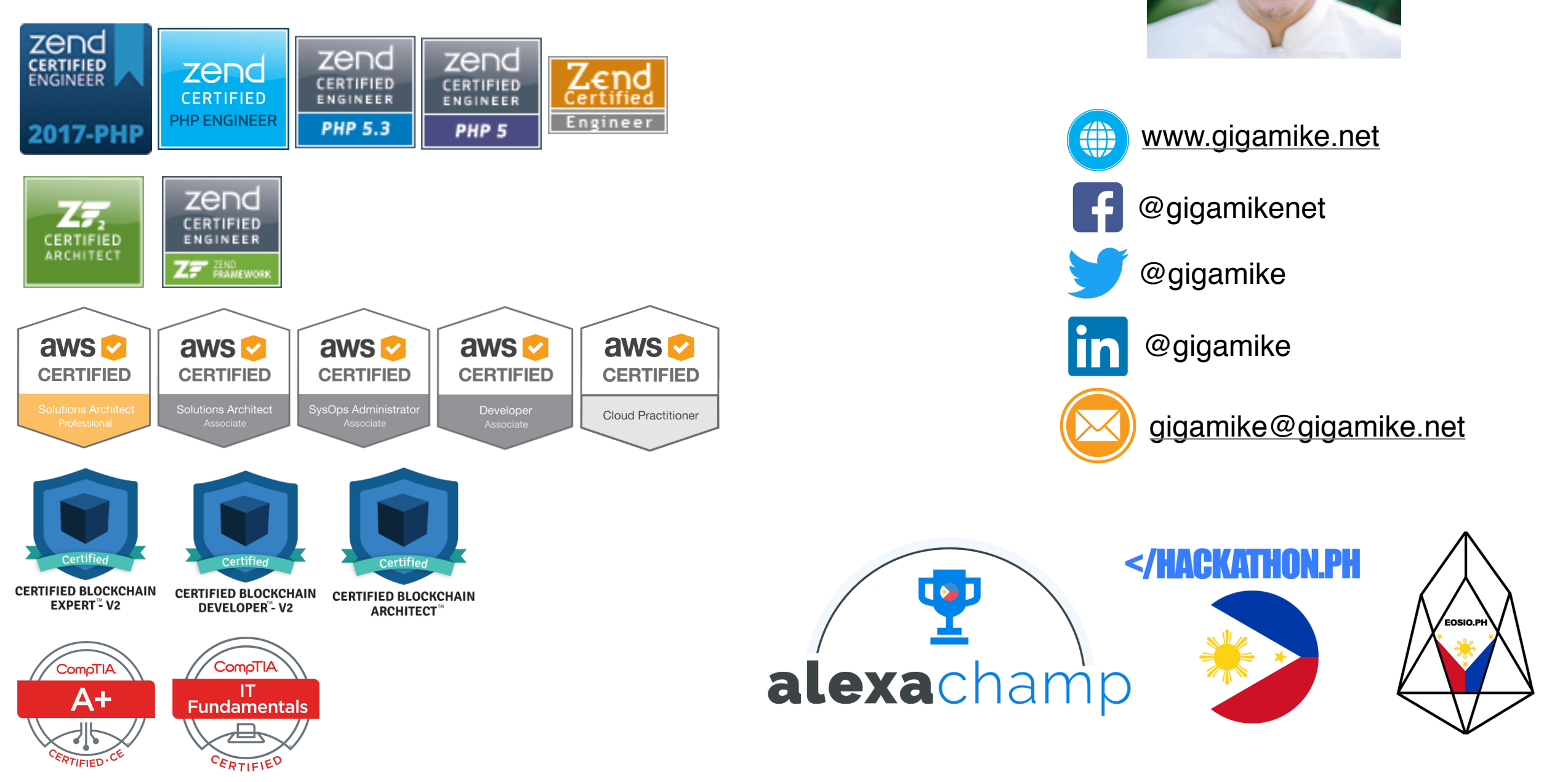

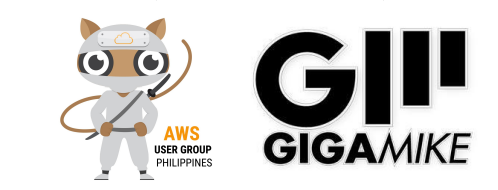

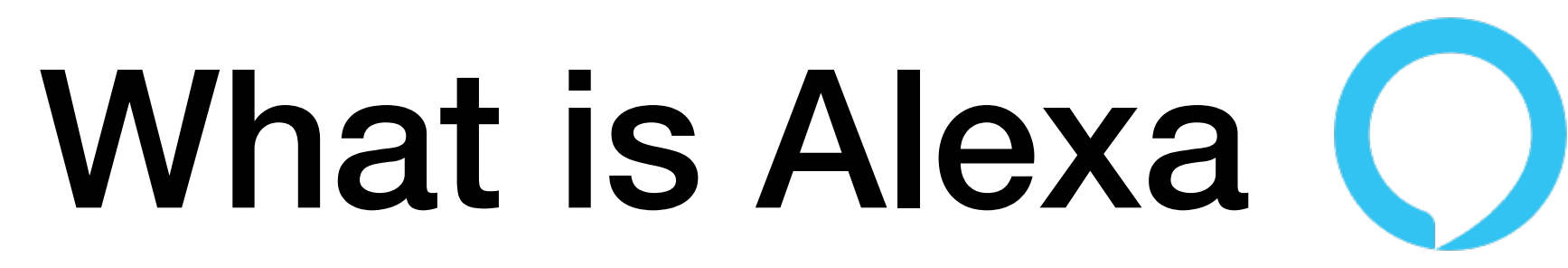

- Alexa is an Amazon cloud based voice service.
- Using Alexa you can get information, play music, order a pizza, control your things, check weather, check traffic and you can even custom it by creating an Alexa skills.

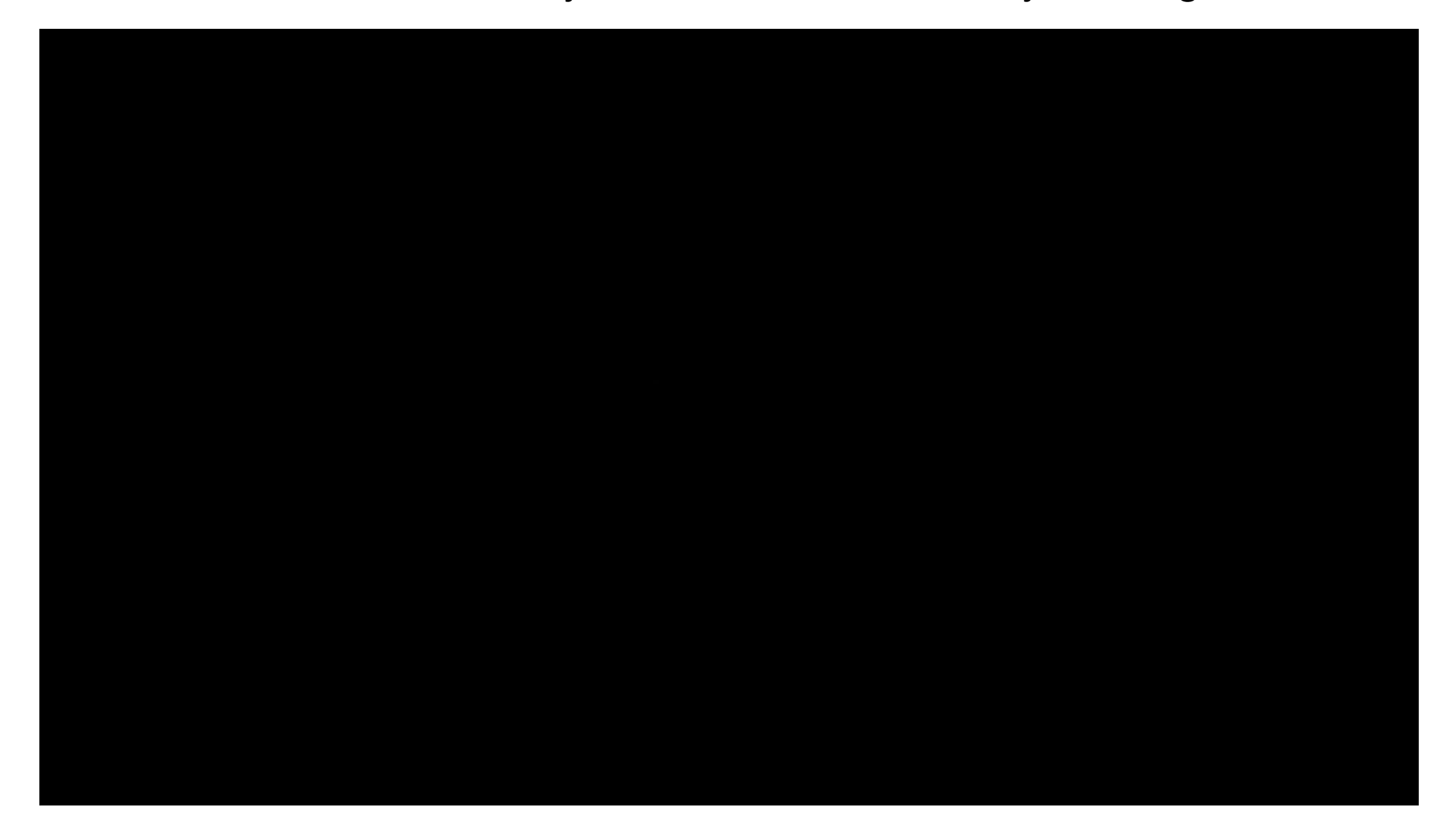

![](_page_5_Picture_4.jpeg)

# Voice is the future

#### **• Voice is the new search.**

- Current Usage
	- "Google voice search queries in 2016 are up 35x over 2008" according to Google trends via Search Engine Watch
	- "40% of adults now use voice search once per day" according to Location World
	- "Cortana now has 133 million monthly users" according to Microsoft/Tech Radar

#### • Predictions

- "About 30% of searches will be done without a screen by 2020." via Mediapos
- "We estimate there will be 21.4 million smart speakers in the US by 2020" according to Activate
- "By 2019, the voice recognition market will be a \$601 million industry", according to a report from Technavio via Skyword.
- "Year 2017, 25 million devices will be shipped, bringing the total number of voice-first devices to 33 million in circulation." based on a new to 33 million in circulation." based on a new **Gary Vaynerchuk**<br>study by VoiceLabs via Mediapost

#### **amazon alexa IS THE NEXT SEARCH ENGINE**

![](_page_6_Picture_12.jpeg)

Alexa has the potential to kill Google.

![](_page_6_Picture_15.jpeg)

*\* https://edit.co.uk/blog/google-voice-search-stats-growth-trends/*

# Amazon Alexa Devices

![](_page_7_Picture_1.jpeg)

![](_page_7_Picture_2.jpeg)

![](_page_7_Picture_3.jpeg)

![](_page_7_Picture_4.jpeg)

![](_page_7_Picture_5.jpeg)

**Echo Show Echo Spot**

![](_page_7_Picture_8.jpeg)

![](_page_7_Picture_9.jpeg)

![](_page_7_Picture_10.jpeg)

# Devices with Alexa

![](_page_8_Figure_1.jpeg)

**https://github.com/alexa/avs-device-sdk/wiki/Build-Options**

![](_page_8_Picture_3.jpeg)

![](_page_9_Picture_0.jpeg)

![](_page_9_Picture_1.jpeg)

![](_page_9_Picture_2.jpeg)

#### Alexa Skills App

![](_page_10_Picture_1.jpeg)

فتالق بالقرائدة

**https://alexa.amazon.com/spa/index.html#skills/?ref-suffix=nav\_nav**

![](_page_10_Picture_3.jpeg)

# How Alexa Skills Works

![](_page_11_Figure_1.jpeg)

![](_page_11_Picture_2.jpeg)

# Basic Alexa Skills

![](_page_12_Figure_1.jpeg)

![](_page_12_Picture_2.jpeg)

## What Kind of Skill Do You Want to Create?

- **• Custom Skill**
- **• Smart Home Skill API** "Alexa, turn on the…"
- **• Video Skill API**  "Alexa, play…"
- **• Flash Briefing Skill API** "Alexa, what's my flash briefing"
- **Music Skill API** "Alexa, play...
- **• Gadget Skill**  echo buttons

![](_page_13_Picture_7.jpeg)

![](_page_13_Picture_8.jpeg)

# Alexa: Hello World

- **• Accounts** 
	- **• Amazon Developer Account**
- amazor Developer
- https://developer.amazon.com/
- **• Amazon Web Services Account** 
	- https://aws.amazon.com/
- **• Amazon Alexa Account** 
	- https://alexa.amazon.com/spa/index.html

![](_page_14_Picture_9.jpeg)

![](_page_14_Picture_10.jpeg)

![](_page_14_Picture_11.jpeg)

# Endpoint

#### **• Lambda**

- Compute service that lets you run code without provisioning or managing server.
- 1M Request/Month Free. \$0.20 Per 1M Request/Month Thereafter.
- Jave, Python, C#, Powershell, Go, Ruby.
- **• HTTPS End Point** 
	- Web Server with SSL/HTTPS
	- LAMP, MEAN, IIS/ASP, Python.

![](_page_15_Picture_8.jpeg)

![](_page_15_Picture_9.jpeg)

![](_page_15_Picture_10.jpeg)

#### Alexa: "Hello World" using HTTPS endpoint

![](_page_16_Figure_1.jpeg)

![](_page_16_Figure_2.jpeg)

php

![](_page_16_Picture_3.jpeg)

#### Laravel/Botman **Marcel Pociot**

user@ubuntu: composer create-project --prefer-dist botman/studio [tron.ph](http://tron.ph)

OR

user@ubuntu: composer require botman/botman

user@ubuntu: composer require botman/driver-amazon-alexa

OR

user@ubuntu: php artisan botman:install-driver amazon-alexa

![](_page_17_Picture_40.jpeg)

<https://botman.io/2.0/installation>

## Laravel/Botman

![](_page_18_Picture_6.jpeg)

![](_page_18_Picture_7.jpeg)

![](_page_18_Picture_3.jpeg)

## developer.amazon.com

![](_page_19_Picture_8.jpeg)

![](_page_19_Picture_2.jpeg)

### Create Skill

![](_page_20_Picture_6.jpeg)

![](_page_20_Picture_2.jpeg)

## Choose a template

![](_page_21_Picture_1.jpeg)

a a sa an an an an an a

استحقاق والمتعادلة المادا

© 2010 - 2019, Amazon.com, Inc. or its affiliates. All Rights Reserved. Terms Docs Forums Blog Alexa Developer Home

![](_page_21_Picture_4.jpeg)

### Dashboard

![](_page_22_Picture_1.jpeg)

![](_page_22_Picture_2.jpeg)

### Invocation Name

![](_page_23_Picture_6.jpeg)

![](_page_23_Picture_2.jpeg)

### Intent

![](_page_24_Picture_1.jpeg)

فتحقرها ولن

فتفادلت بالمتبارين

**IN 1999 A STATE OF A PARTICULAR AND A STATE OF A PARTICULAR OF A PARTICULAR OF A PARTICULAR OF A PARTICULAR OF** 

![](_page_24_Picture_2.jpeg)

### Utterance

![](_page_25_Picture_7.jpeg)

![](_page_25_Picture_2.jpeg)

## Endpoint

![](_page_26_Picture_1.jpeg)

**UNITED STATES AND ALCOHOL DISTURBANCE** 

فالأركاد المتبالة

![](_page_26_Picture_2.jpeg)

# developer.amazon.com

- **• Build** 
	- **• Interaction Model** 
		- **• Invocation Name** = App Name
		- **• Intents and utterance** = Events and Functions
		- **• Endpoint** = HTTPS

![](_page_27_Picture_6.jpeg)

### Test

![](_page_28_Picture_1.jpeg)

**DIE WORDEN VERBEIDEN DER VERBEIDEN DER BEREIDEN** 

![](_page_28_Picture_2.jpeg)

**MEALAND SCHOOL** 

فاسترافناها

## Test

- **• Device** 
	- **• Amazon Echo**
	- **• Raspberry PI** 
		- <https://github.com/alexa/avs-device-sdk>
	- **• Echosim.io: Alexa Skill Testing Tool** 
		- https://echosim.io/welcome
	- **• Amazon Developer Account** 
		- <https://developer.amazon.com/>

![](_page_29_Picture_9.jpeg)

![](_page_29_Picture_10.jpeg)

![](_page_29_Picture_11.jpeg)

### Others/Tools

### **•AWS CLI**

•https://docs.aws.amazon.com/cli/latest/ userguide/cli-chap-welcome.html

### **•Debugging**

•Cloudwatch

### **•Hosting**

•Heroku, EC2 free instance (under free tier account)

![](_page_30_Picture_7.jpeg)

#### Others/Advance

- **• Speech Synthesis Markup Language (SSML)**
- **• Link Account = oAuth 2.0**
- **• Video/Audio**
- **• Web Services/Rest API**
- **• Make Money with Your Alexa Skill** 
	- In-Skill Purchasing
	- Amazon Pay for Alexa Skills
	- Alexa Developer Rewards
- **• Bluetooth application**
- **• Distribution and Certification**
- **• AWS Certified Alexa Skill Builder Specialty Exam**

![](_page_31_Picture_12.jpeg)

#### Speech Synthesis Markup Language (SSML)

![](_page_32_Picture_1.jpeg)

![](_page_32_Picture_2.jpeg)

#### Web Services/API

![](_page_33_Picture_1.jpeg)

![](_page_33_Picture_2.jpeg)

![](_page_34_Picture_0.jpeg)

#### **Please Support**

![](_page_34_Figure_2.jpeg)

![](_page_34_Picture_3.jpeg)